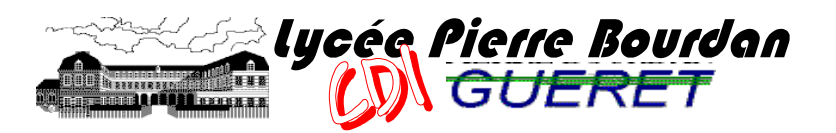

# ETABLIR UNE BIBLIOGRAPHIE

- Le but d'une bibliographie est d'identifier (et authentifier) vos sources d'information.

- L'établissement d'une bibliographie répond à des normes précises de présentation (normalisation AFNOR), veillez à les respecter.

### **1. Les livres**

**NOM de l'auteur, Prénom. Titre de l'ouvrage. Editeur, date d'édition. Nombre de pages. Collection.** 

*Exemple* **:** 

Dutot, Vincent. Les médias sociaux. Studyrama, 2018. - 143 p. #Digital.

### **2. Les articles de périodique**

 $(=$  de revue, magazine ...)

#### **NOM de l'auteur, Prénom. Titre de l'article. Titre du périodique, date de parution, numéro. Pagination.**

 *Exemples* **:**

- MANENTI, Boris ; SOULA, Claude. 5G : le procès. L'Obs, 07/10/2020, 355, p.31-35.
- Développement durable : l'ère du doute et des actes. Le Monde, 08/04/2010, 20281, p.I-XI

(Dans le second cas le nom de l'auteur n'est pas mentionné, on commence donc la notice par le titre de l'article).

# **3. Les articles de périodique en ligne**

**NOM de l'auteur, Prénom. Titre de l'article. Titre du périodique (En ligne, date de parution, numéro. Pagination. Consulté le. URL.** 

 *Exemples* **:**

Comment Trump refait le monde. L'Express n°3528 [en ligne], 13/02/2019 [consulté le 04/03/2019]. https://reader.cafeyn.co/fr/641/21443931

# **4. Les articles d'encyclopédie en ligne**

**NOM de l'auteur, Prénom. Titre de l'article. In Titre de l'encyclopédie [en ligne]. Editeur, date d'édition. Consulté le. URL.** 

*Exemples* **:** 

GACHELIN, Gabriel. Coronavirus. In Encyclopaedia Universalis Edu [en ligne]. Consulté le 05/10/2020. http://www.universalis-edu.com/encyclopedie/coronavirus/

### **4. Les sites Internet**

C'est de loin la source la plus difficile à référencer avec précision…

**NOM et prénom de l'auteur, Titre de la ressouirce ou de la page [En ligne]. In Titre du site. Date de publication et/ou de consultation (jour, mois, année de la consultation par l'utilisateur). URL** 

*Exemples* **:** 

Loeb, Saul. Une poignée de main pour l'Histoire [en ligne]. Agence France-Presse (AFP), 2018 [consulté le 24/09/2020]. URL : https://making-of.afp.com/une-poignee-de-main-pourlhistoire.

### **5. Les documents multimédia**

(DVD, vidéo …)

**NOM de l'auteur, Prénom. Titre. [Support]. Editeur/producteur, date de publication. Description technique** 

*Exemple* **:**

ARTHUS-BERTRAND, Yann. La Terre vue du ciel [DVD-vidéo]. Editions Montparnasse, 2006.1 DVD-vidéo, durée 1h05, format 16/9 PAL, dolby stéréo, coul..

**6. Les images** (provenant de sites internet ou de périodiques)

#### **NOM de l'auteur, Prénom. Titre de l'image. Editeur/producteur, date de publication. URL.**

*Exemples* **:**

URTADO, Michel ; RMN Musées nationaux. Tenture de la Dame à la Licorne : l'Ouïe [en ligne]. Images d'Art. Consulté le 05/10/2020. https://art.rmngp.fr/fr/library/artworks/tenture-dela-dame-a-la-licorne-l-ouie\_haute-lisse\_soie-textile\_laine-textile

#### **Indiquer la licence d'une image directement sous l'image :**

*Exemples* **:**

(C) RMN-Grand Palais (musée de Cluny - musée national du Moyen-Âge) / Michel Urtado

7. **Médias sociaux** (Twitter…)

#### **Nom de l'auteur [@Nom d'utilisateur]. (Année, date). 20 premiers mots du tweet [Tweet]. Twitter. URL.**

*Exemples* **:**

Organisation mondiale de la santé [@WHO]. (2020, 30 avril). Governments can help protect women & their children from violence during #COVID19. Incl. violence against women essential services in COVID-19 [Tweet]. Twitter. https://twitter.com/WHO/status/1255911245884076032